## Under the Hoods of Cache Fusion, GES, GRD and GCS

Arup Nanda

Principal Database Architect

**Starwood Hotels** 

#### **About Me**

- Oracle Database Admin for 16 years
- RAC (and OPS) since 1999
- Troubleshoot, tune performance
- Developed and Teach a course: RAC Performance Tuning

## Why this Session?

- If I have a 100MB database, I can have a 100 MB buffer cache and I never have to go to the disk, right?
- How does Cache Fusion know where to get the block from?
- How are block locks vary from row locks?
- I'm confused about Global Cache Service (GCS), Global Resource Directory (GRD) and Global Enqueue Service (GES)
- We will understand how all these actually work

## **Buffer Cache**

Select \* from EMP

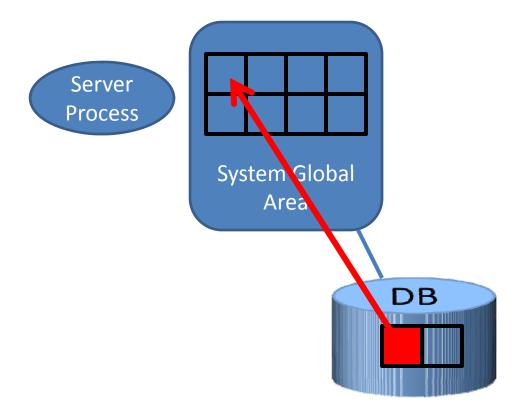

© Arup Nanda, 2010 4

#### **RAC – More than 1 Buffer Cache**

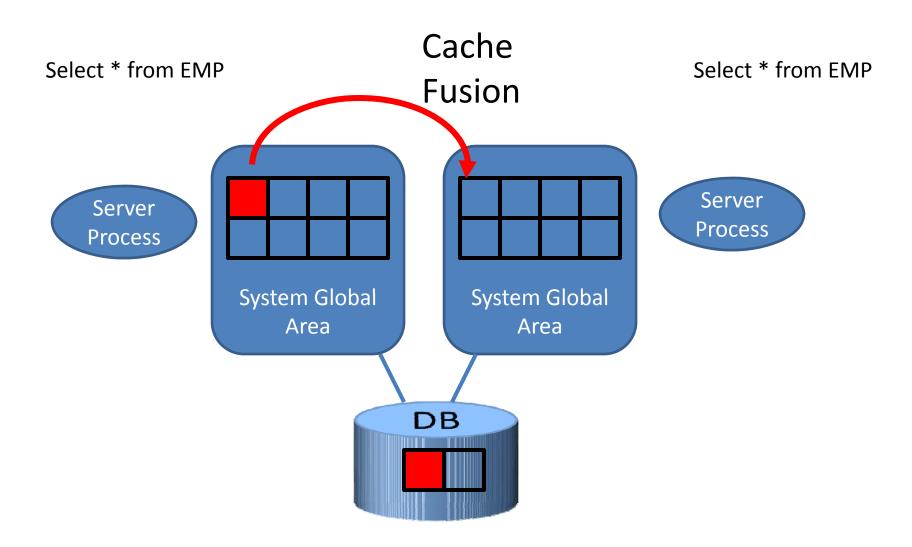

© Arup Nanda, 2010

#### To Cache Fusion or Not?

- When a block is requested, the buffer cache is searched
- If not found, there are two options
  - Get from disk
  - Get from the other cache
- If found, there are three options:
  - Send the buffer to the user
  - Examine other caches for the presence of this buffer
  - Get from the disk
- How does it decide which option to take?

#### **Buffer States**

- The buffer can be retrieved in two modes
  - Consistent Read (CR)
  - Current
- There can be several CR copies of a buffer
- There can be only one current mode
  - For an instance
- Each current buffer is Shared Current
- Only one buffer in the entire cluster can be Exclusive Current

## **Block - Row Relationship**

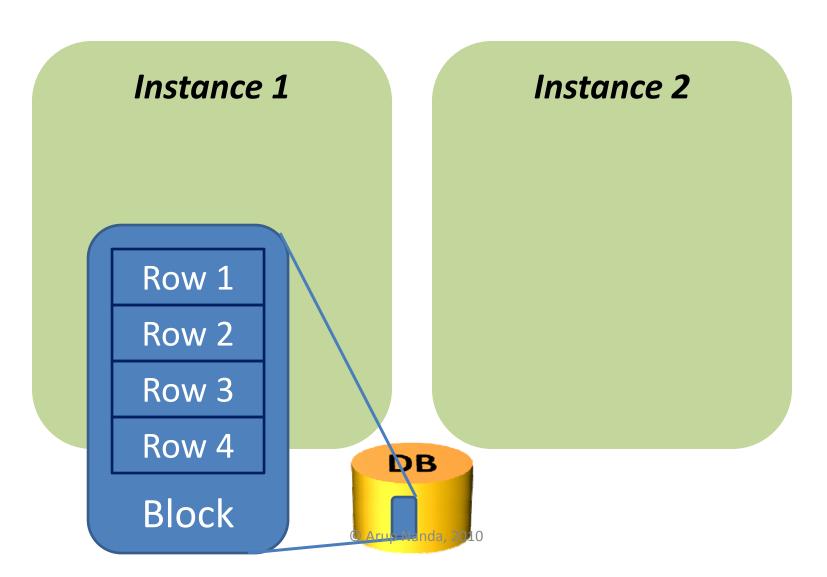

## **Update on One Instance**

UPDATE ROW1 ...

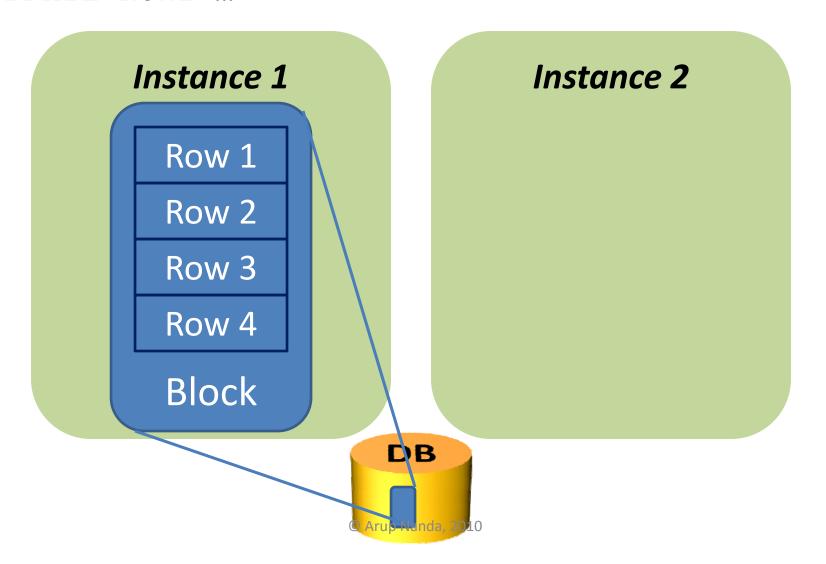

## **Update a Different Row on Node 2**

UPDATE ROW2 ...

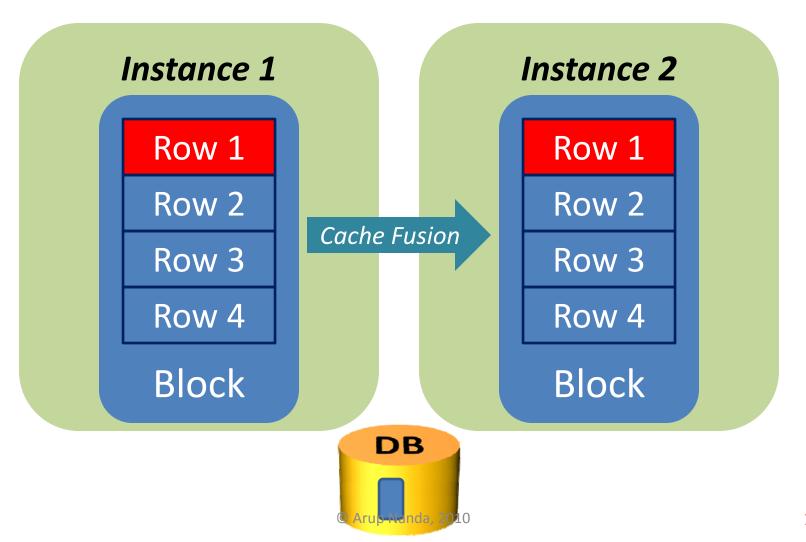

#### **Buffer Versions**

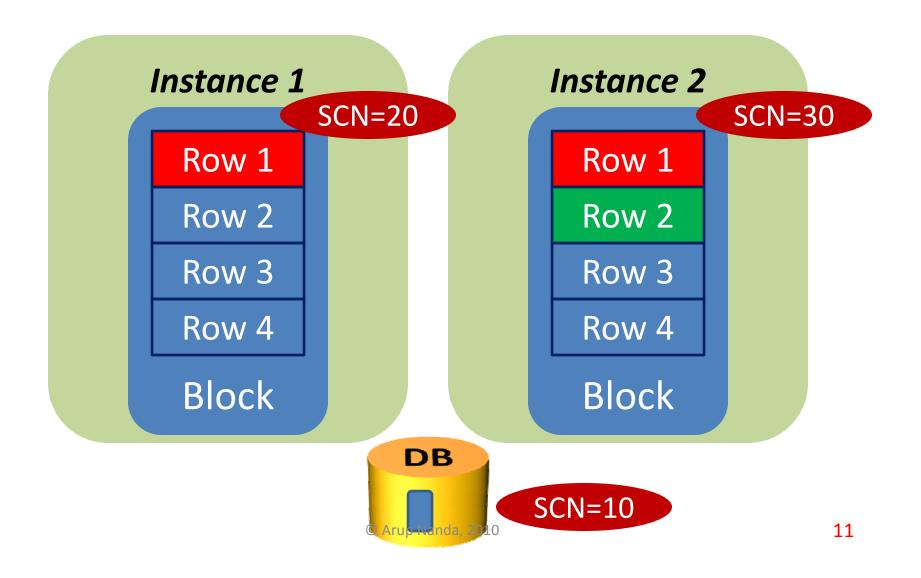

#### **Buffer Versions**

UPDATE ROW3 ...

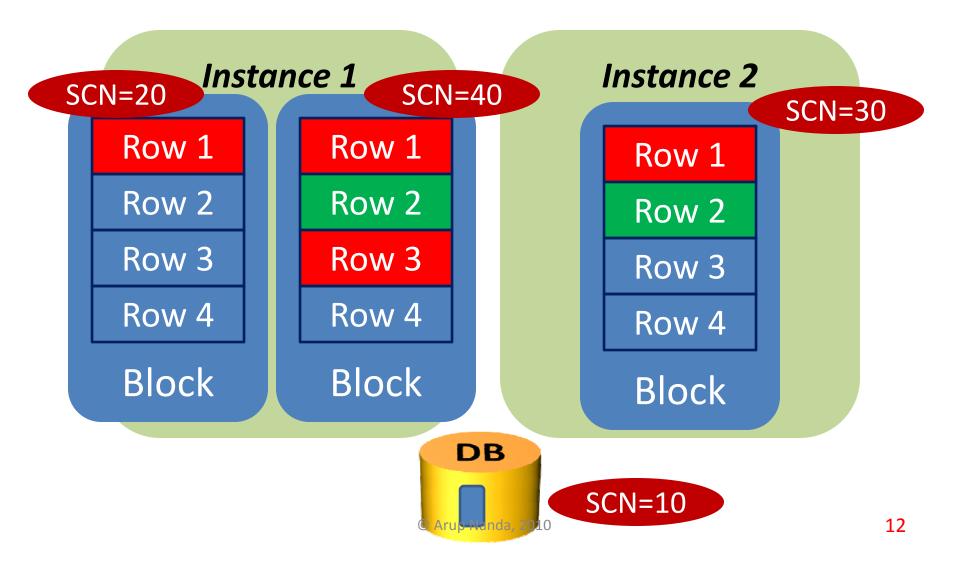

#### **Buffer State 1**

UPDATE ROW1 ...

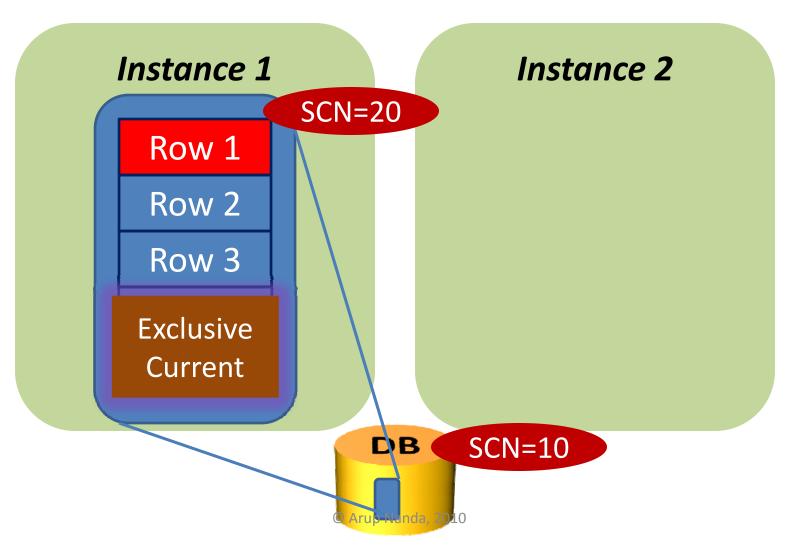

### **Update a Different Row on Node 2**

UPDATE ROW2 ...

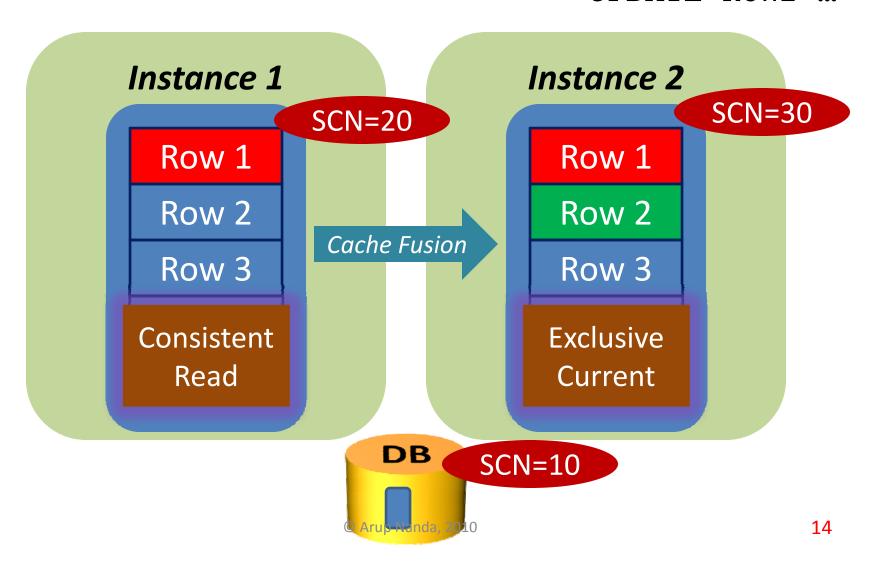

#### **Buffer Versions**

UPDATE ROW3 ...

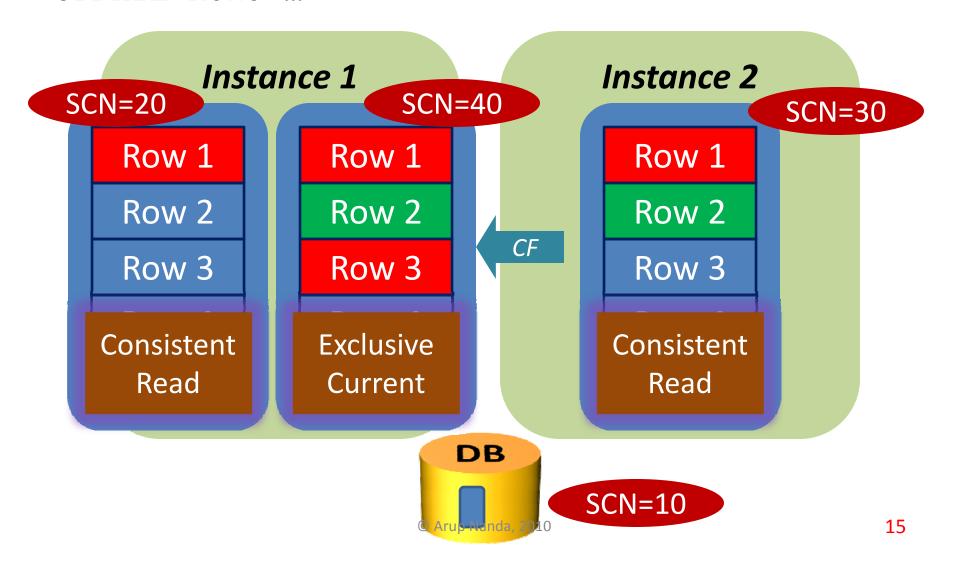

## Putting it all together

- When the block comes from the disk to the buffer cache
  - If the intent is to modify, it's gotten in CURRENT mode
  - If the intent is to read, it's gotten in CR mode
- There can be only one Shared Current per instance
  - Multiple SCURs in the cluster
- Many CR copies in the instance

## **Past Image**

- Sequence of Events
  - Instance 1 has version 1 of the block
  - Instance 2 has version 2
  - Instance 2 updates the block -> current block changes
  - Instance 1 wants to update the block
  - Instance 2 prepares a copy of the block before sending it
- This "copy" is called a Past Image (PI) of the block
  - Note: the term Past Image is not documented in Oracle Manuals. It's just widely understood and acceptable.

## **Cache Fusion in Operation**

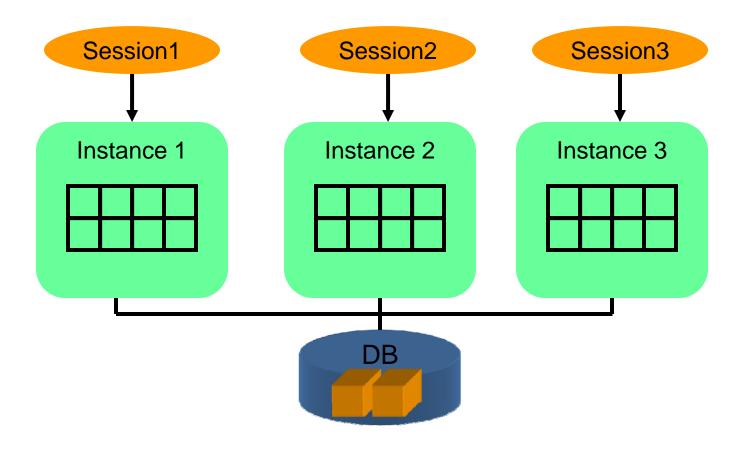

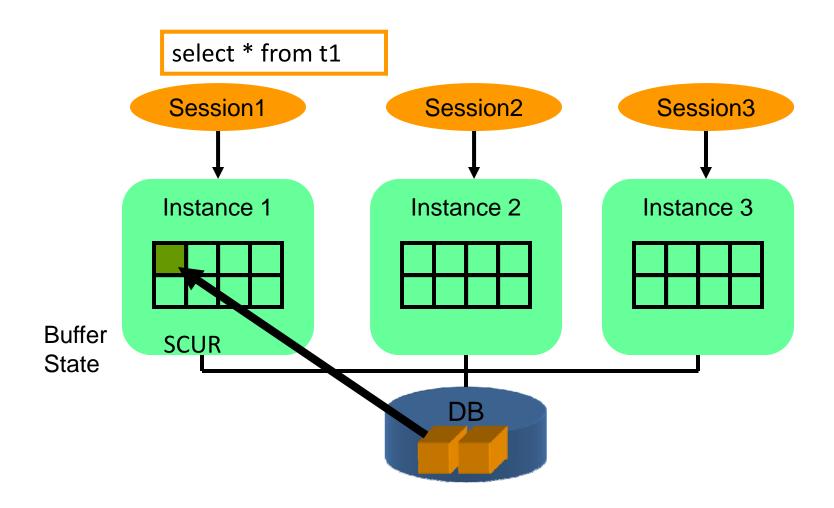

Time 2

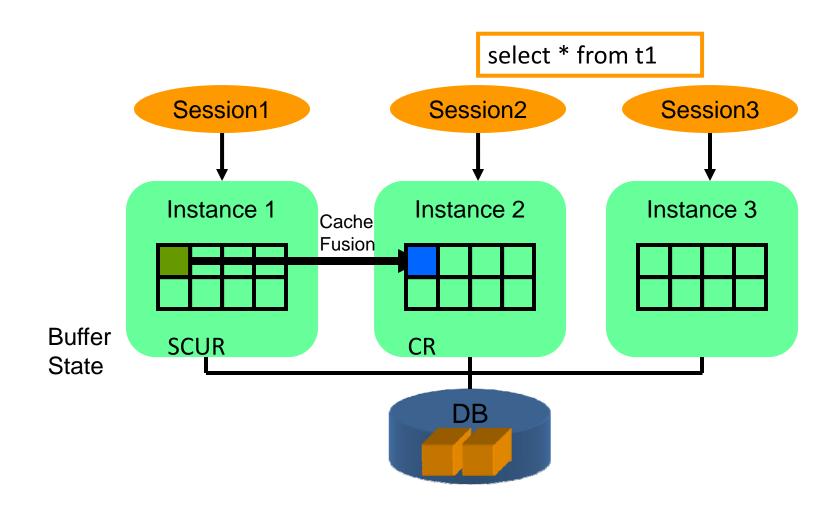

Time 3

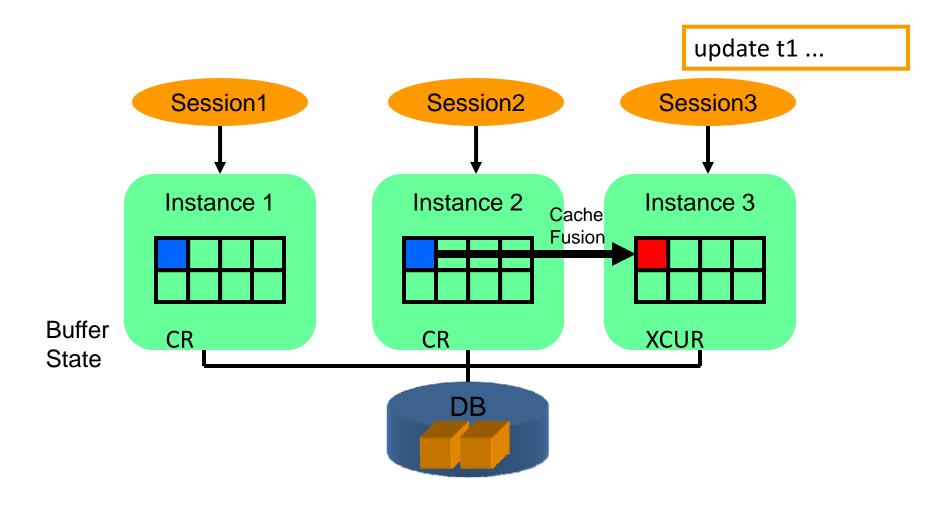

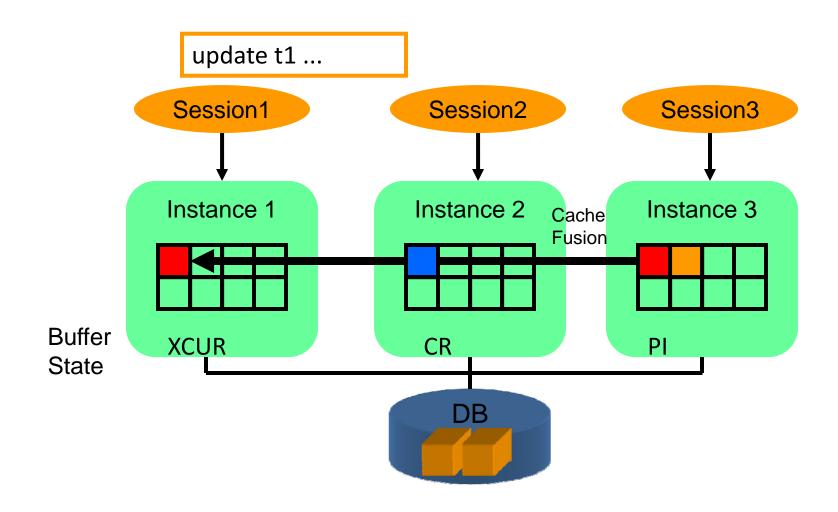

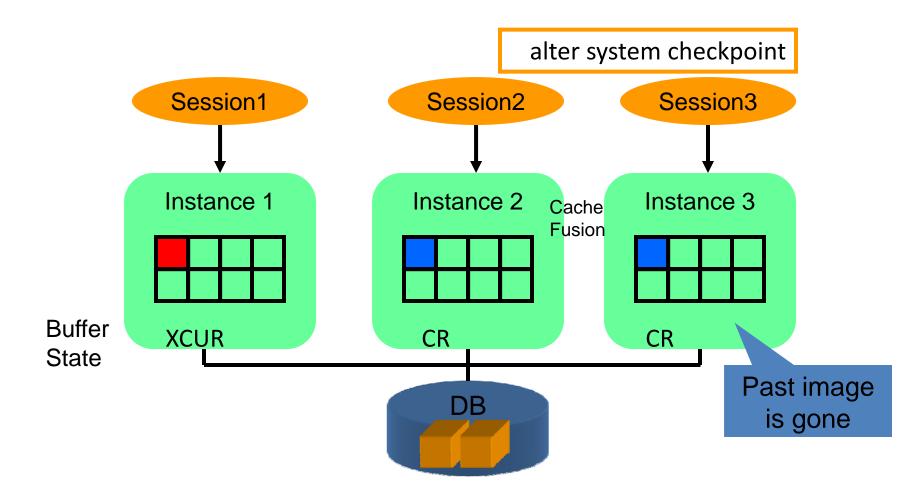

#### **Buffer Lock**

- When an instance wants to change the state of the buffer from CR to Exclusive Current
  - It must get a lock on that buffer
  - This is called a Buffer Lock
  - Different from a row lock

#### **Buffer Locks:**

Instance 1 = *Exclusive* 

Instance 2 = *None* 

#### **Row Locks:**

Session 1 = Row 1 and

Row 3

Session 2 = Row 2

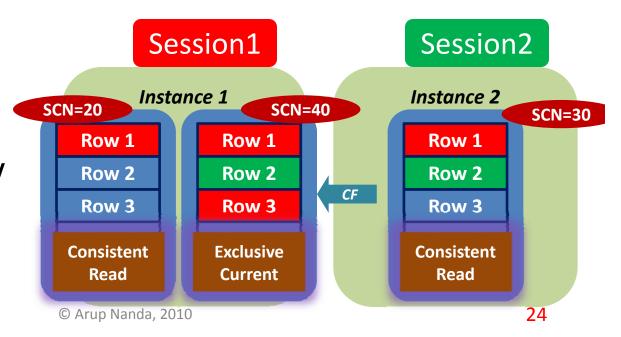

#### **Global Cache Service**

- Provides buffer from one instance to the other
  - But does not know who has what type of buffer lock

## **Global Enqueue Service**

- Used to be called Dynamic lock Manager (DLM)
- Holds the information on the locks on the buffers
- Each lock has a name shown in V\$LOCK\_ELEMENT (or X\$LE)
- This is different from row locking, which is on a specific row
- If a buffer is locked, the lock element name is shown in V\$BH.LOCK\_ELEMENT

## **Lock Queuing**

- Each Buffer in a RAC instance has two queues
  - Grant Queue the queue where the requesters are queued for the locks to be granted in a certain mode
  - Convert Queue the queue where the granted requests are queued to be notified to the requesters
- The queues for a specific buffer are placed in a single instance

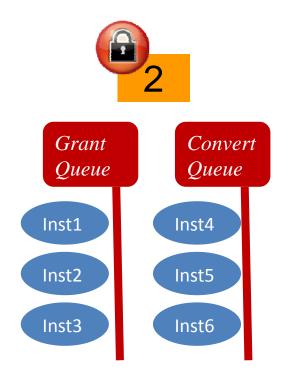

#### **Master Instance**

- The instance that has the Grant and Convert Queues of the Buffer is called the Master Instance of the Buffer
- A Buffer has only one Master
- The Master may change
  - Manually
  - By a process known as Dynamic Resource Mastering
- When an instance wants to get a lock, it has to check with the master

### **Global Resource Directory**

- Someone has to keep a list of all buffers and where they are mastered
- This is called Global Resource Directory (GRD)
- GRD is present on all the instances of the cluster
- To find out the master:

```
select b.dbablk, r.kjblmaster master_node
from x$le l, x$kjbl r, x$bh b
where b.obj = <DataObjectId>
and b.le_addr = l.le_addr
and l.le kjbl = r.kjbllockp
```

## Demo

## **In Summary**

- Buffers are gotten in 2 modes
  - CURRENT is need to be modified
  - CR if selected only for reading
- Every time other node wants the buffer
  - it is copied to a new buffer and sent (CR processing)
- There can be only one current state of the buffer in an instance in Shared Mode
- Only one Exclusive Current in the Cluster
- The Exclusive/Shared Current Locks on the Buffer is handled by GES
- Each buffer has a master node that holds the lock Grant and Convert Queues
- GRD maintains information on the buffers-masters

# Thank You!

My Blog: arup.blogspot.com

My Email: arup@proligence.com

Download the Scripts:

proligence.com/cfscripts.zip